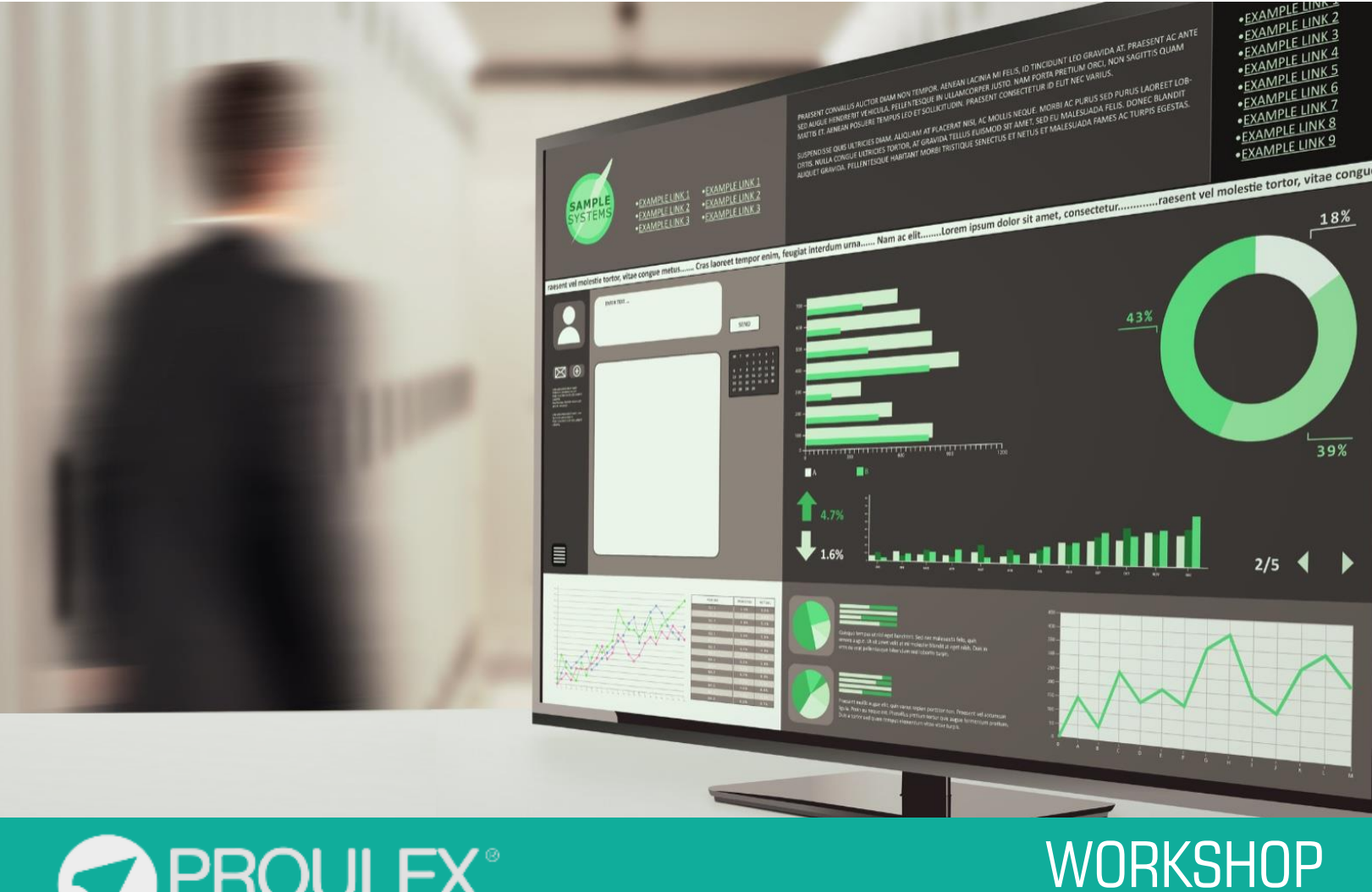

Power BI

# Universidad de Guadalajara

# Power BI

# ¿Qué es?

Esta es una herramienta de inteligencia de negocios que incorpora la suite de Microsoft 365 para transformar datos de varias fuentes como Excel, Access, bases de datos o de plataformas como SQL Server, Oracle y Google Analytics.

Con el podrás crear objetos visuales para la toma de decisiones con informes interactivos y reportes para inteligencia de negocios; mismos que podrán ser utilizados en áreas como RH, Inventarios, Estados de Resultados, Crédito y Cobranza etc.

### DESCRIPCIÓN DEL CURSO

Aprenderás a limpiar datos desde una base de datos para que puedan ser cargados y manipulados en Power BI.

- Power BI Desktop.
- Powr BI Service.
- Proceso ETL.
- Power Query.
- DAX.

### **Expectativas**

Se pretende que el alumno cree reportes que sean de utilidad para las distintas áreas en una empresa.

En este workshop se desarrollarán con un enfoque a datos de RH.

#### Perfil del estudiante

Este curso está dirigido a personas interesadas en ser Analistas de Datos.

#### **Objetivo**

.

El Objetivo del curso es que el alumno sea capaz de crear reportes muy visuales que faciliten el manejo de la información interna de una empresa, manipulando una base de datos grande de la misma, para que a través de estos sea fácil su consulta y manipulación para los líderes que toman decisiones.

### Metodología de enseñanza

En este curso el alumno primero aprenderá a limpiar los datos que se necesitarán para cargar al programa Power BI y después crear distintos reportes a partir de ahí.

#### Software utilizado

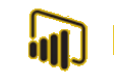

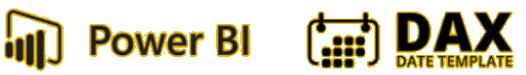

**PQ POWER Query** 

# Duración

40hrs.

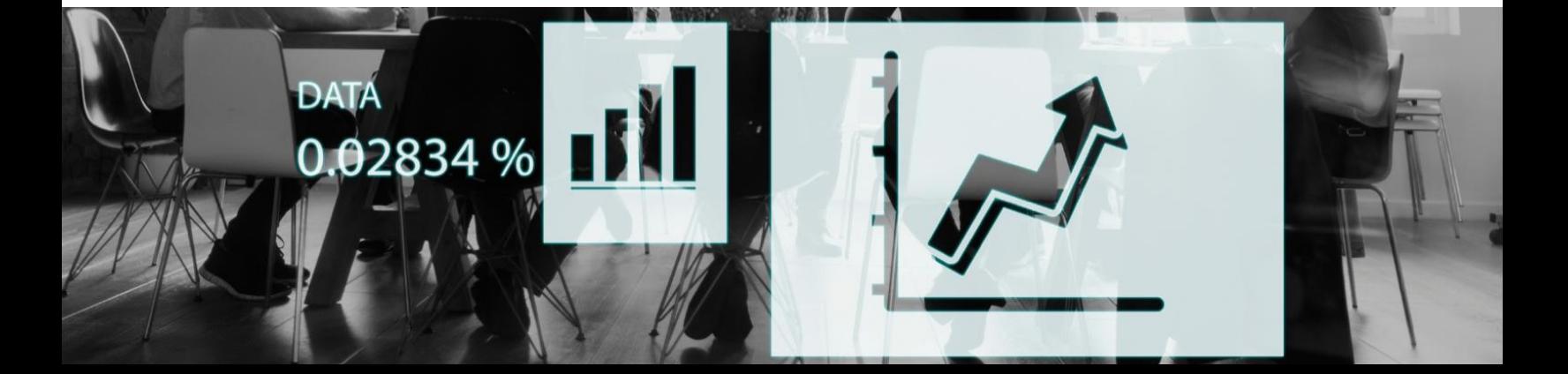

#### REQ UISITOS DE FINALIZACIÓN

En orden de entregar un reconocimiento de haber concluido el curso, el alumno deberá de:

- Entregar el proyecto final el cual deberá ejecutar las acciones indicadas por el instructor.
- Tener un mínimo de 80 en su calificación.
- Elaborar y entregar los ejercicios asignados por el profesor.

#### CONTENIDO

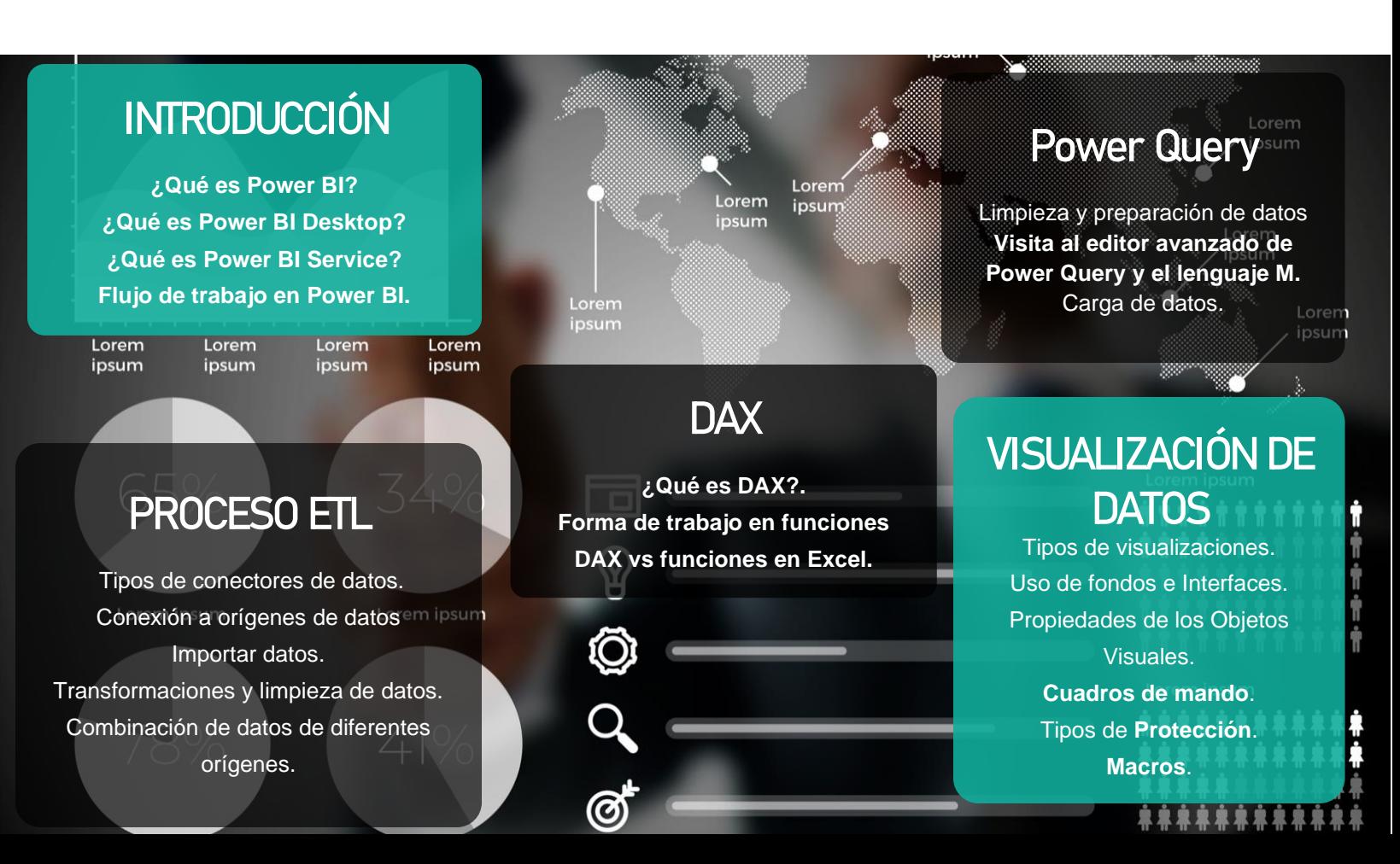

## **REPORTE DE VENTAS**

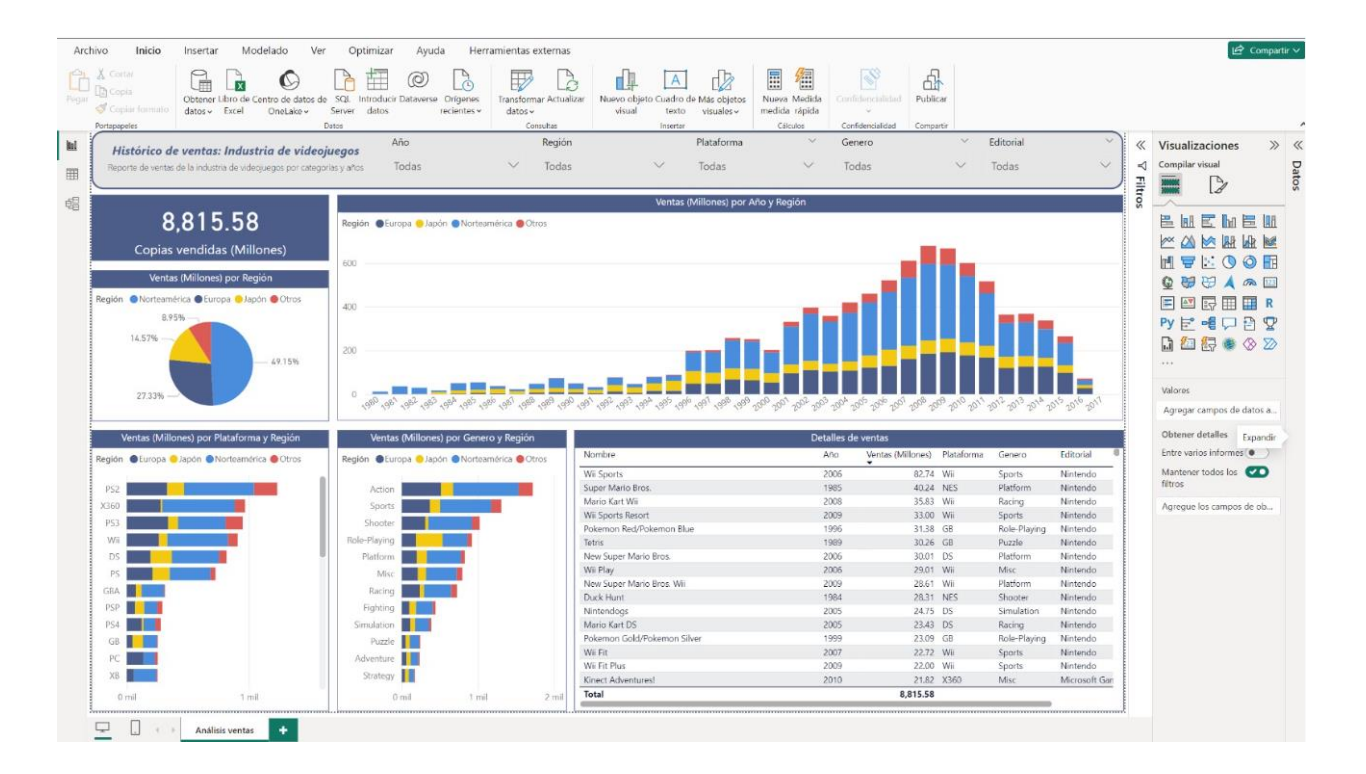

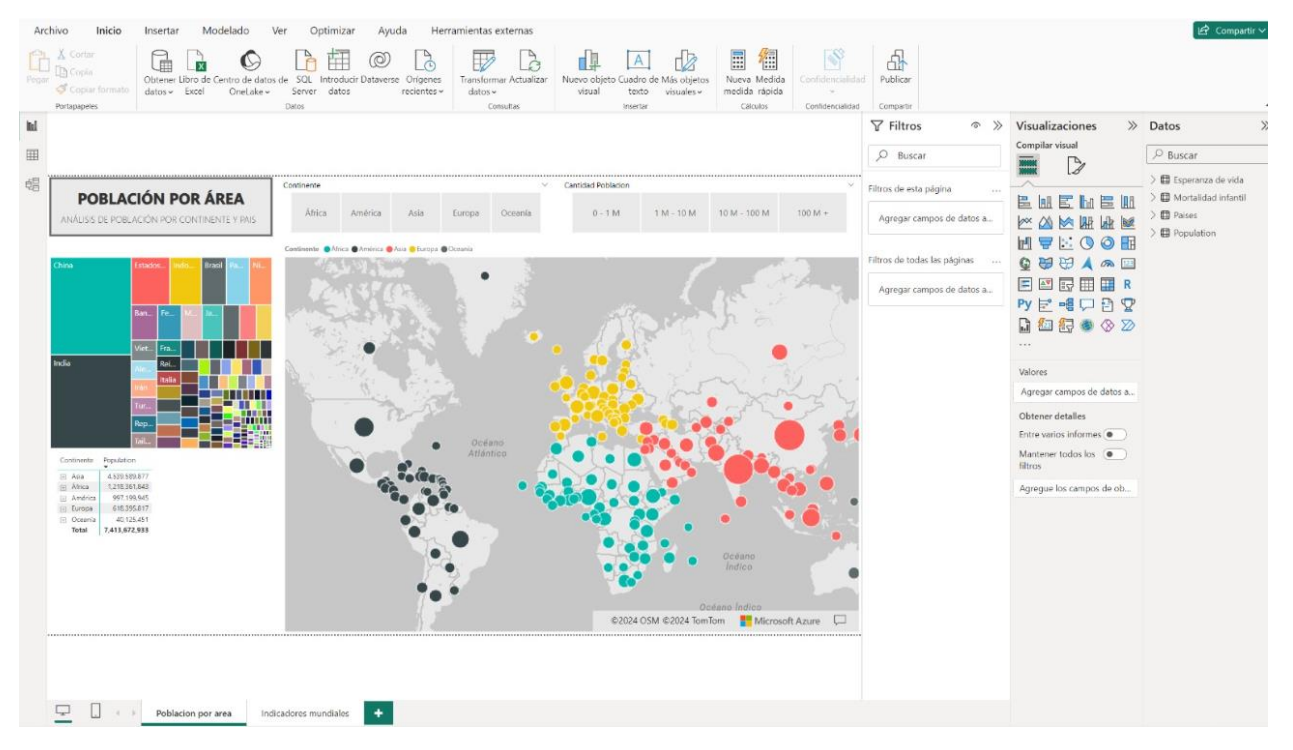

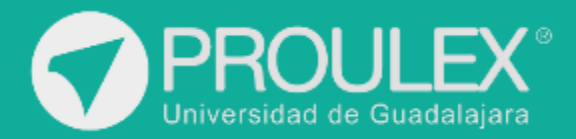

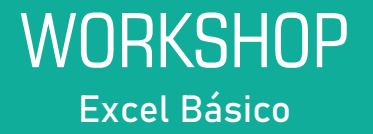